# Detekce biomarkerů z omics experimentů

- Mgr. Eva Budinská, PhD
- RECETOX
- eva. budinska@recetox.muni.cz
- Podzim 2023

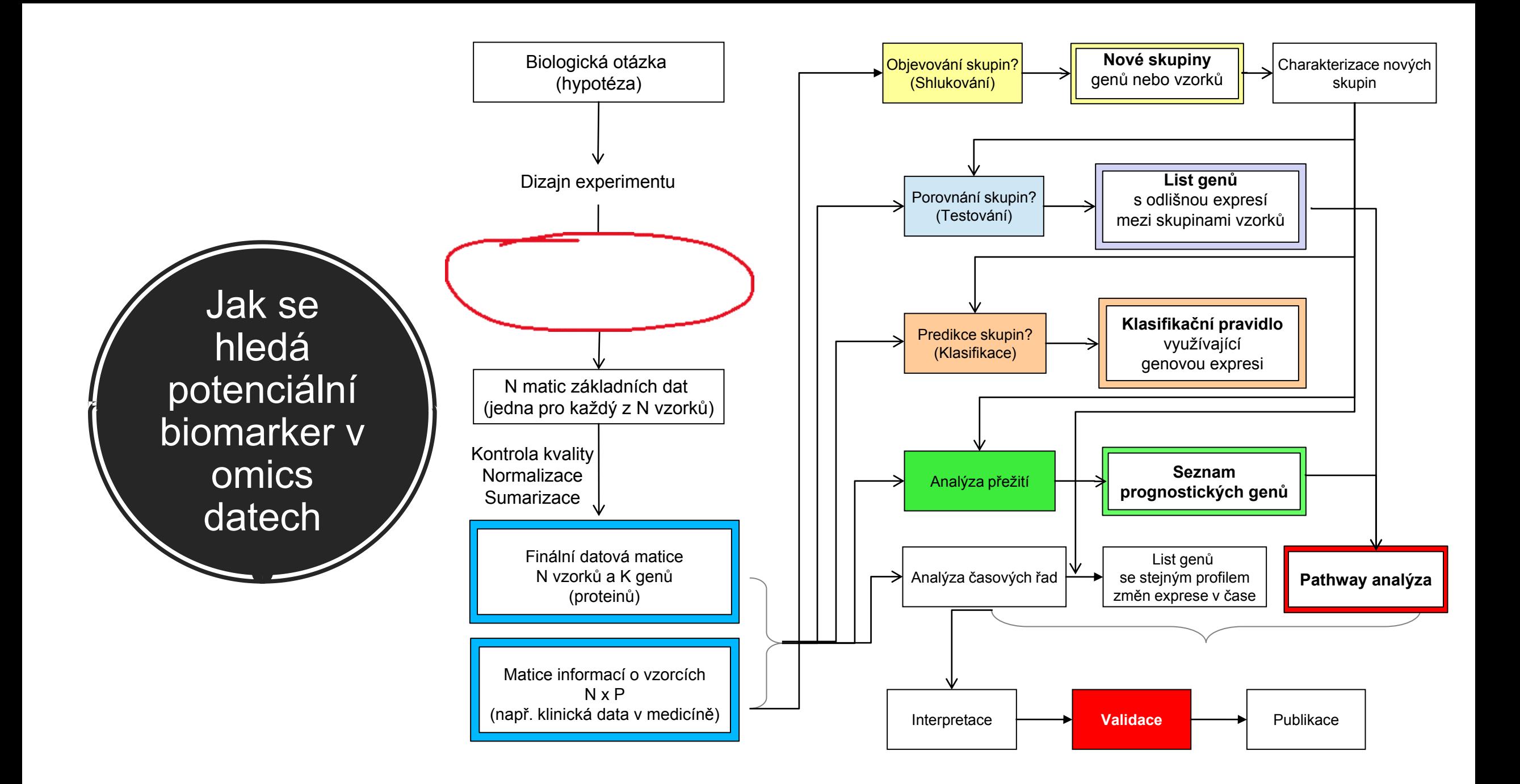

# Sekvenování technologií Illumina

[Illumina](https://www.youtube.com/watch?v=womKfikWlxM) [Sequencing](https://www.youtube.com/watch?v=womKfikWlxM) [Technology -](https://www.youtube.com/watch?v=womKfikWlxM) [YouTube](https://www.youtube.com/watch?v=womKfikWlxM)

#### Kroky sekvenování technologií Illumina

- 1. Fragmentace genomické DNA, např. sonikátorem
- 2. Ligování adaptérů na oba konce fragmentů
- 3. PCR amplifikace fragmentů s adaptéry
- 4. Rozprostření molekul DNA napříč flowcelami. Cílem je získat přesně jednu molekulu DNA na každý potenciální shluk primerů. To závisí čistě na pravděpodobnosti, založené na koncentraci DNA.
- 5. Použití bridge PCR k amplifikaci jedné molekuly na každém shluku, k získání dostatečně silného signálu pro detekci. Obvykle to vyžaduje několik set nebo málo tisíc molekul.
- 6. Sekvence syntézou komplementárního vlákna: chemie reverzibilního terminátoru.

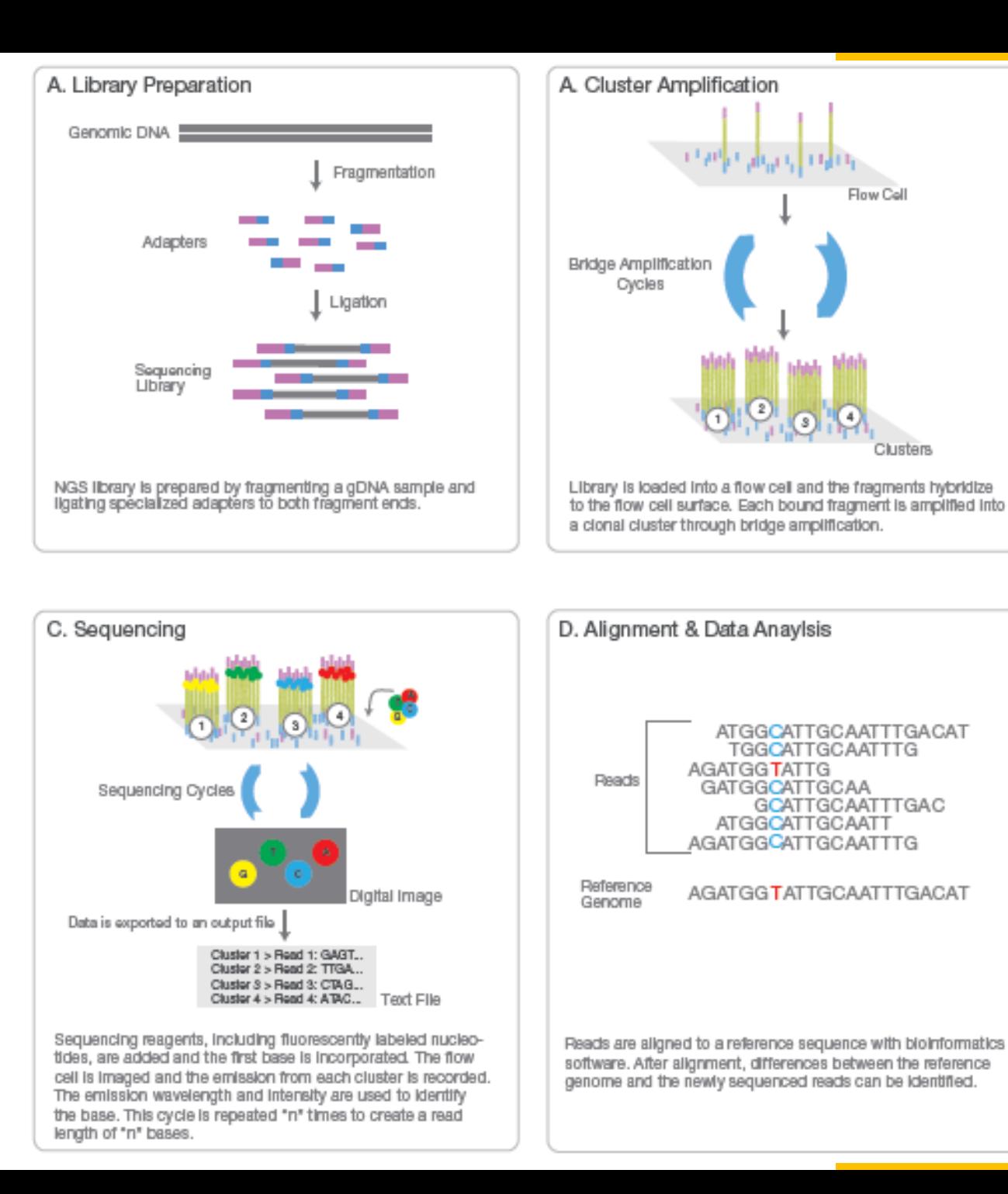

Flow Coll

GCATTGCAATTTGAC

#### Zdroj chyb: ligování adaptérů

• V kroku 2 jsou adaptéry ligovány na konec fragmentů

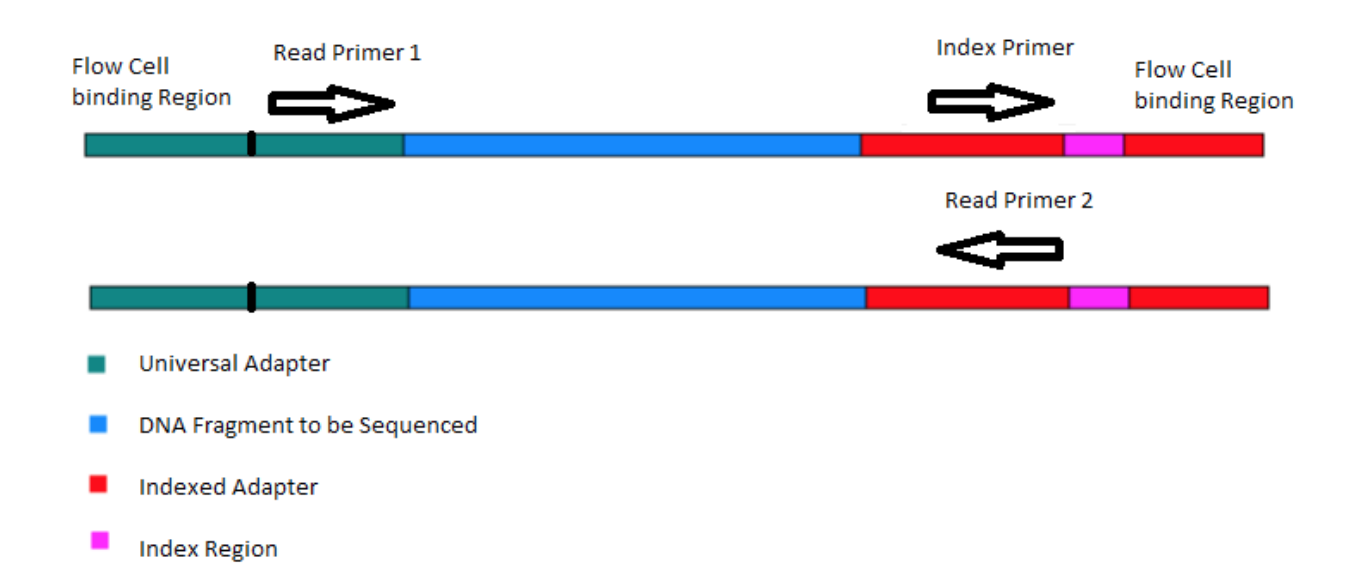

Sekvenování náhodných fragmentů DNA je možné přidáním krátkých nukleotidových sekvencí, které slouží k:

- 1) Navázání fragmentů na NGS flow cell
- 2) PCR pouze fragmentů DNA ligovaných s a daptérem
- 3) Indexování nebo "čárové kódování" vzork ů pro smíchání více knihoven v jednom bě hu (multiplexing)
- 4) Značení pro zjištění chyb v sekvenaci (PCR duplikátů...)

# **Co vše se liguje**

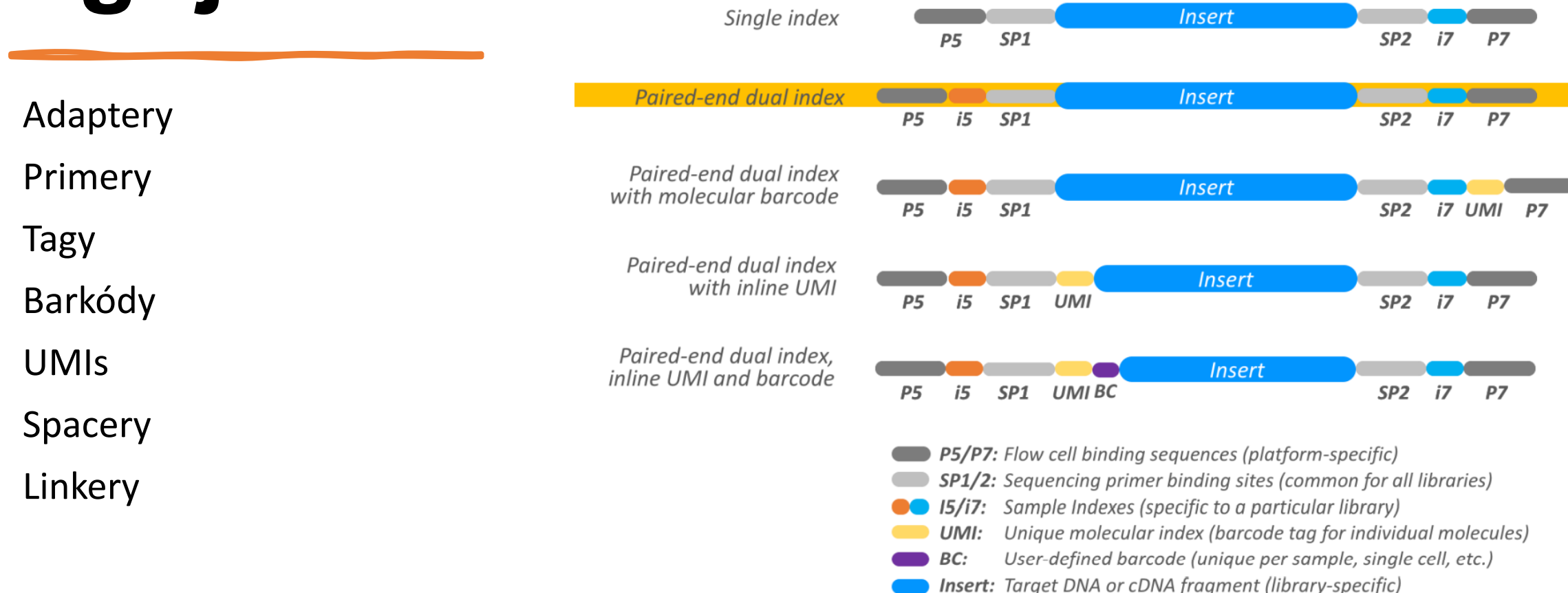

# **Co vše se liguje**

Spacery - Pokud kombinujeme různé délky knihoven Linkery - pro lepší slučování sekvencí

**Musí být přítomny:** P5/P7 – adaptéry pro vazbu na flow cell SP1/SP2 – vazebné místo sekvenačního primeru

**Volitelné – ale často používané:** i5/i7 – Index vzorku – k rozpoznání sekvenovaných knihoven

#### **Volitelné**:

Barcode - jedinečná sekvence pro rozpoznání vzorku

UMI – Unique Molecular Identifikátor – k identifikaci technických duplikátů

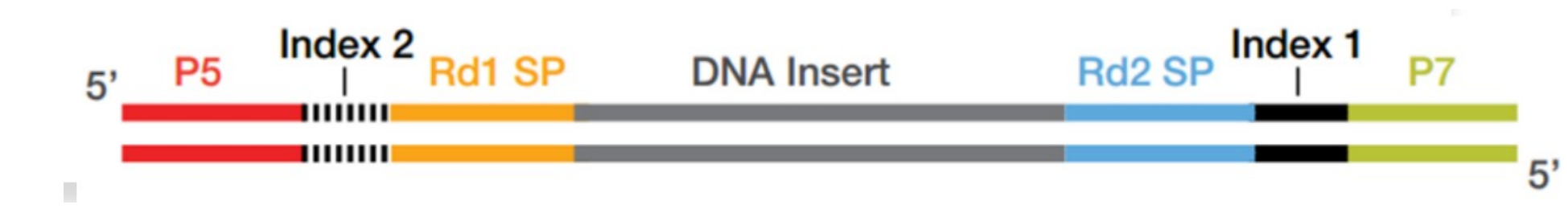

[Indexed Sequencing Overview Guide \(15057455\) \(ox.ac.uk\)](https://www.ogc.ox.ac.uk/wp-content/uploads/2017/09/indexed-sequencing-overview-guide-15057455-03.pdf)

# Odstranění adaptérů z knihovny

- Nutný krok!
- Odstranění neligovaných adaptérů a adaptérových dimerů (dva adaptéry vzájemně ligované) je zásadní pro zlepšení výstupu a kvality dat
- Přebytečné adaptéry často soutěží s fragmenty knihovny ve vazbě na průtokovou buňku, čímž se snižuj e datový výstup.
- Adaptérové dimery mohou také klonálně amplifikovat a generovat sekvenační "šum", který musí být bě hem analýzy dat odfiltrován.
- Přebytek neligovaných adaptérů činí knihovny náchylnějšími k indexovému přeskakování během sekve nování

## Zdroj chyb: PCR duplikáty

•V kroku 3 záměrně vytváříme více kopií každé původní molekuly genomové DNA, abychom jich měli dostatek.

•K duplikátům PCR dochází, když se dvě kopie stejné původní molekuly dostanou na různé primerové oblasti ve flowcele

•V důsledku toho čteme stejnou sekvenci dvakrát!

• Vyšší četnosti PCR duplikátů, např. 30 % vznikají, když máte příliš málo výchozího materiálu, takže je potřeba větší amplifikace knihovny v kroku 3, nebo když máte příliš velký rozptyl ve velikosti fragmentu, takže menší fragmenty, které se snadněji amplifikují pomocí PCR jsou overreprezentovány

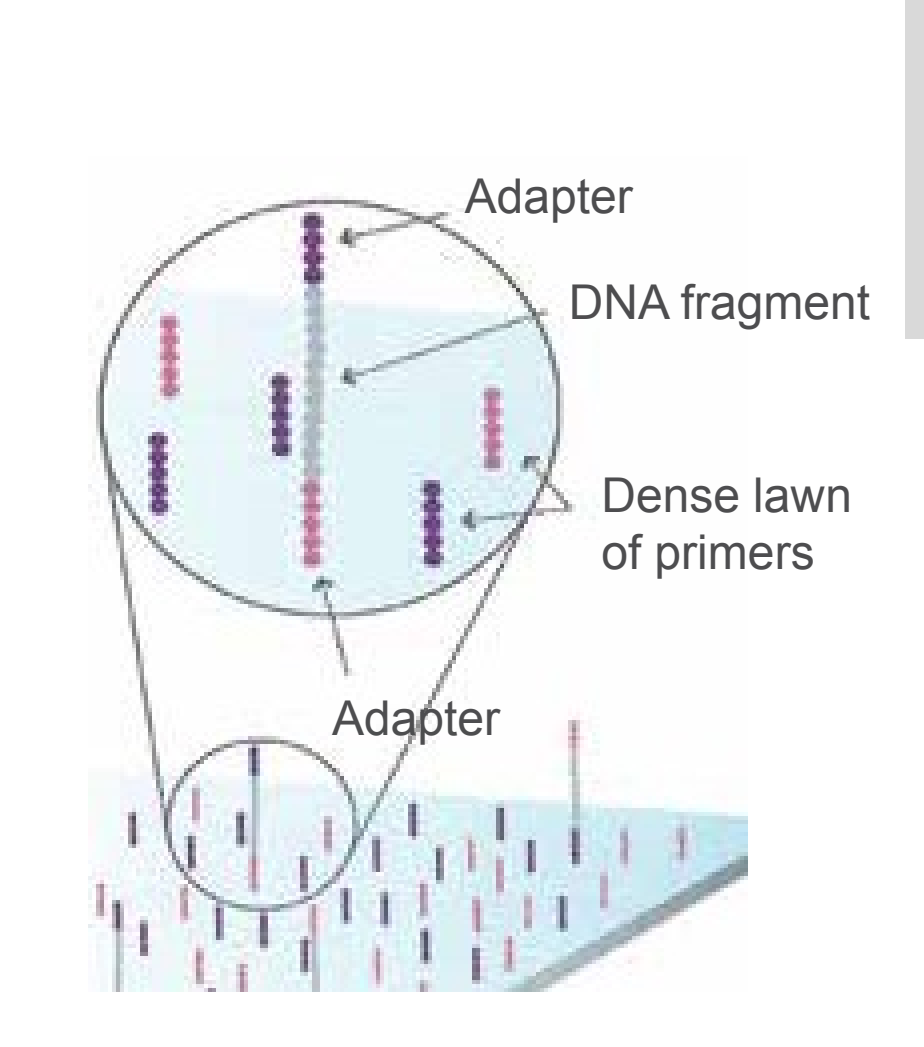

Find beautiful explanation of probabilities and much more at: https://www.cureffi.org/2012/12/11/how-pcr-duplicates-arise-in-next-generation-sequencing/

Během sekvencování se tvoří shluky stejných sekvencí - clusters

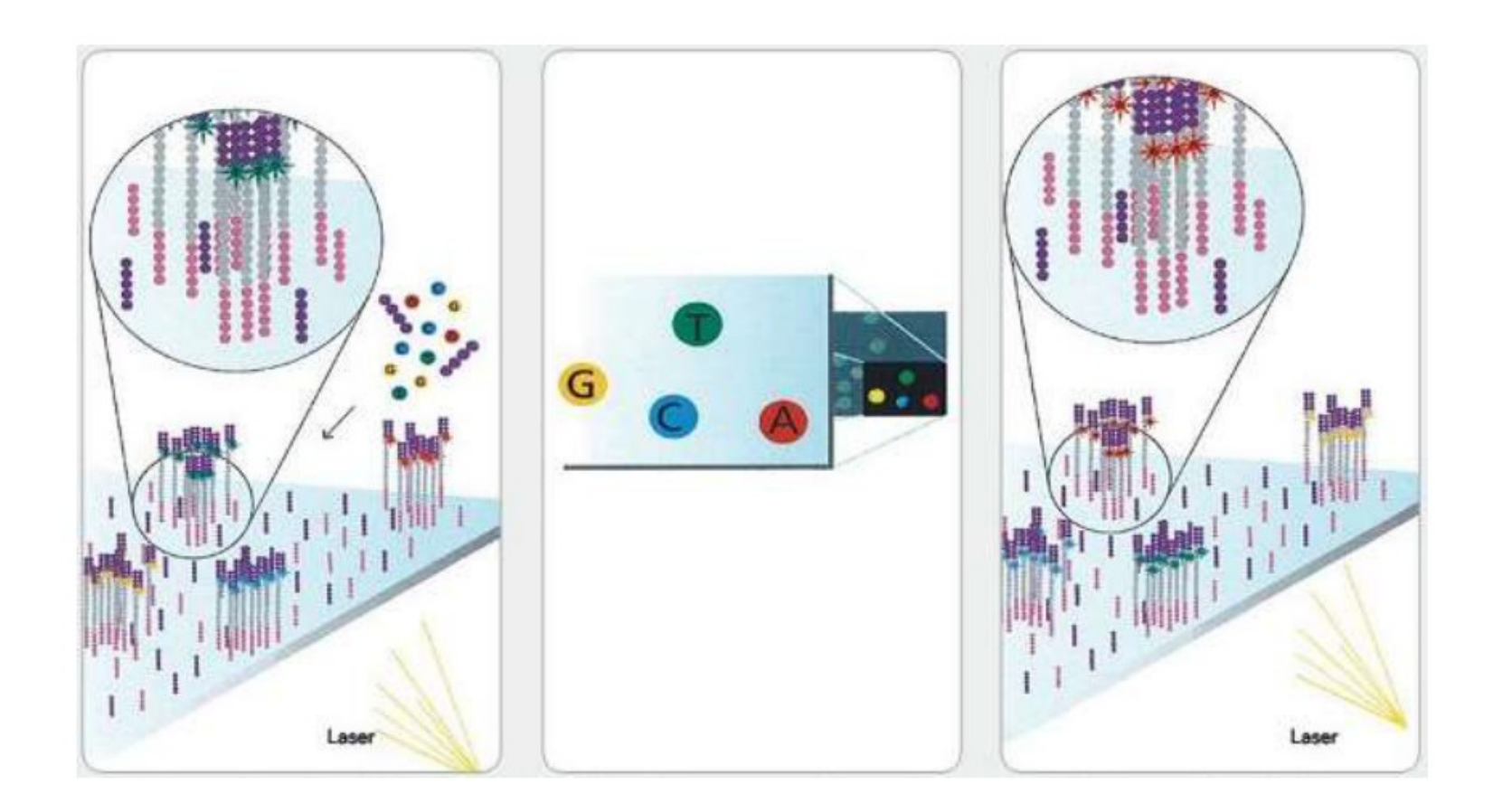

## Krok 0 analýzy

- Identita každé báze ve shluku se odečítá ze sekvenčních obrázků
- Jeden cyklus -> čtyři snímky!

TGCTACGAT...

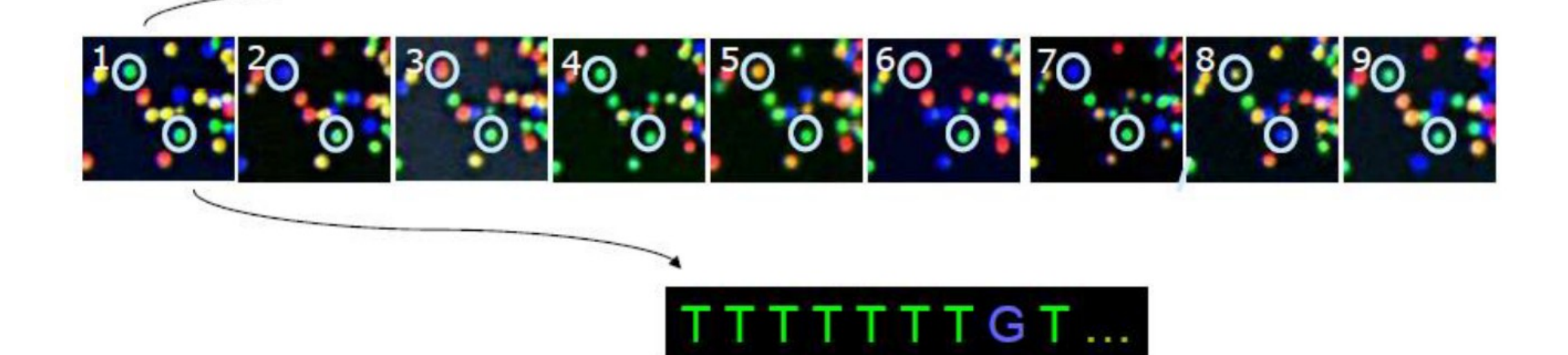

### Flow-cell imaging

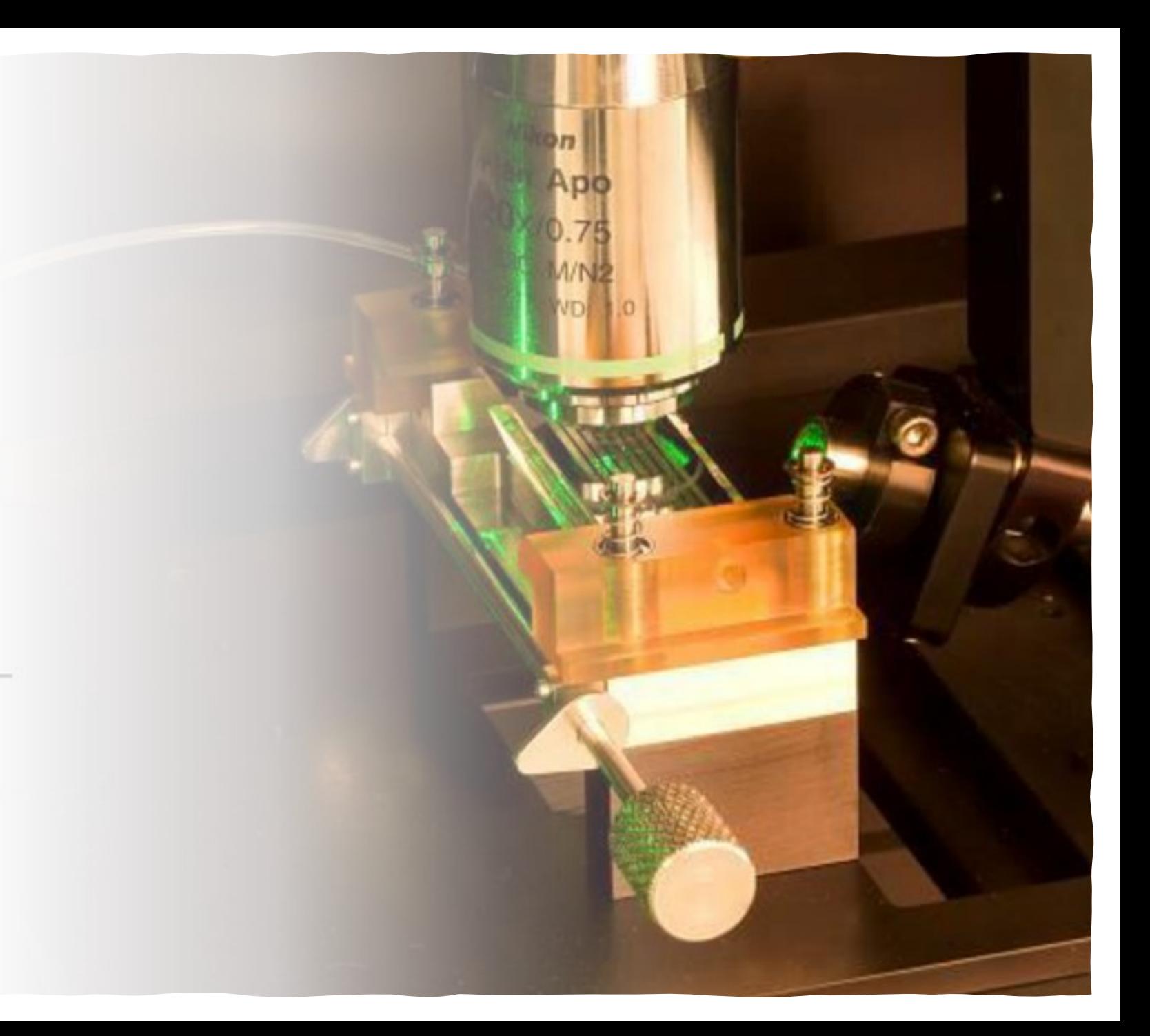

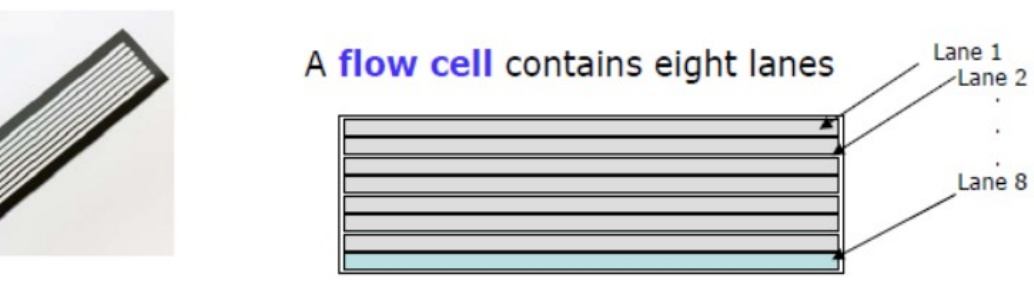

#### Each lane/channel contains three columns of tiles

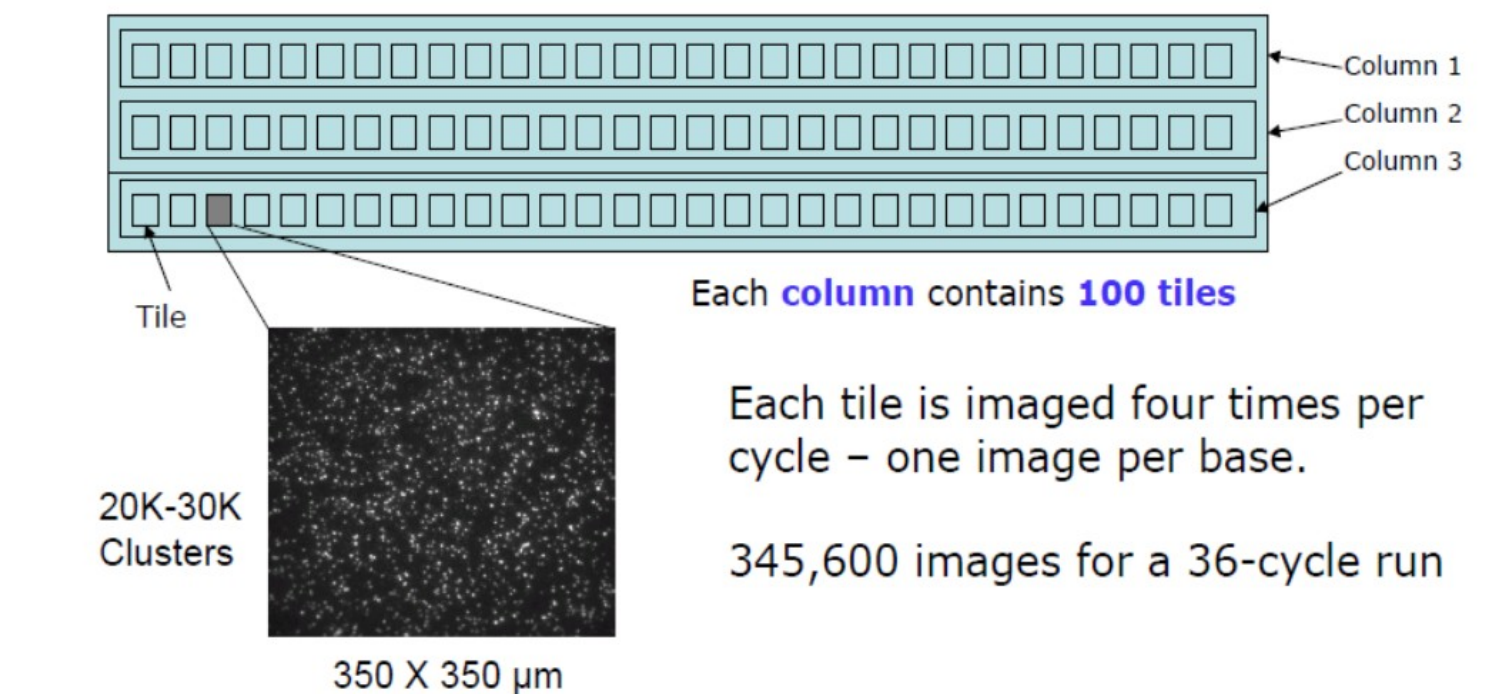

# Jak to probíhá

### Trochu počítejme

- 100 tiles na lane, 8 lanes na flow cell, 36 cyklů
- 4 obrázky (A,G,C,T) na dlaždici a cyklus = 115 200 obrázků
- Každý obrázek tiff má  $\sim$  7 MB = 806 400 MB dat
- 1,6 TB na 70 nt čtení, 3,2 TB pro 70 nt párové čtení
- Většina technologií při sekvenování vymazává intenzity, a to z důvodu tak velkého množství dat

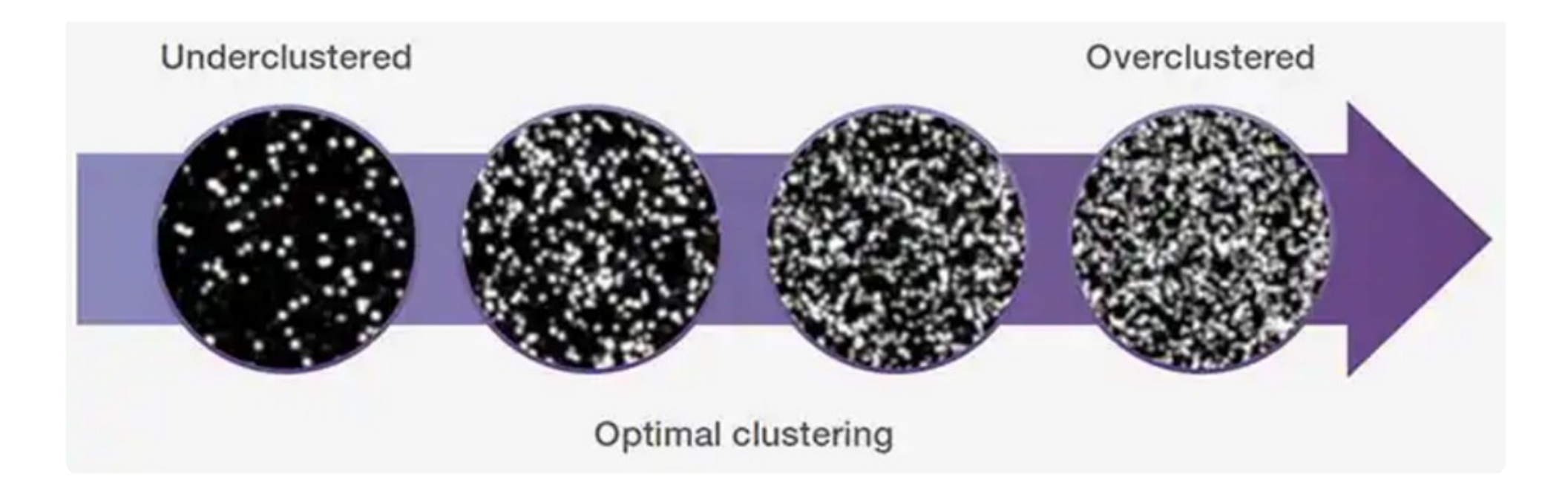

#### Zdroj chyb: Koncentrace<sup>:</sup> knihovny

- Koncentrace připravených knihoven NGS se mohou široce lišit kvůli rozdílům v množství a kvalitě vstupu nukleové kyseliny, stejně jako v cílové metodě obohacení, která může být použita.
- **podshlukování** v důsledku **nadhodnocených** koncentrací knihoven může mít za následek snížený počet readů proti kapacitě
- **nadměrné** množství shluků může mít za následek **nízké skóre kvality** a problematickou následnou analýzu - shluky se špatně odlišují programem pro analýzu obrazu!

#### Zdroje chyb: sekvenování syntézou – fluorescence

V kroku 5 zesilujeme signál a detekujeme fluorescenci každé báze

Předpokladem je, že v cyklu je každá molekula na průtokové cele prodloužena o jednu bázi

#### Realita:

- Některé molekuly nejsou prodlouženy nebo jejich báze nemá fluorescenční barvivo
- Předchozí fluorescenční barvivo není štěpeno signál z klastru po několika cyklech je směsí signálů z předchozích bází

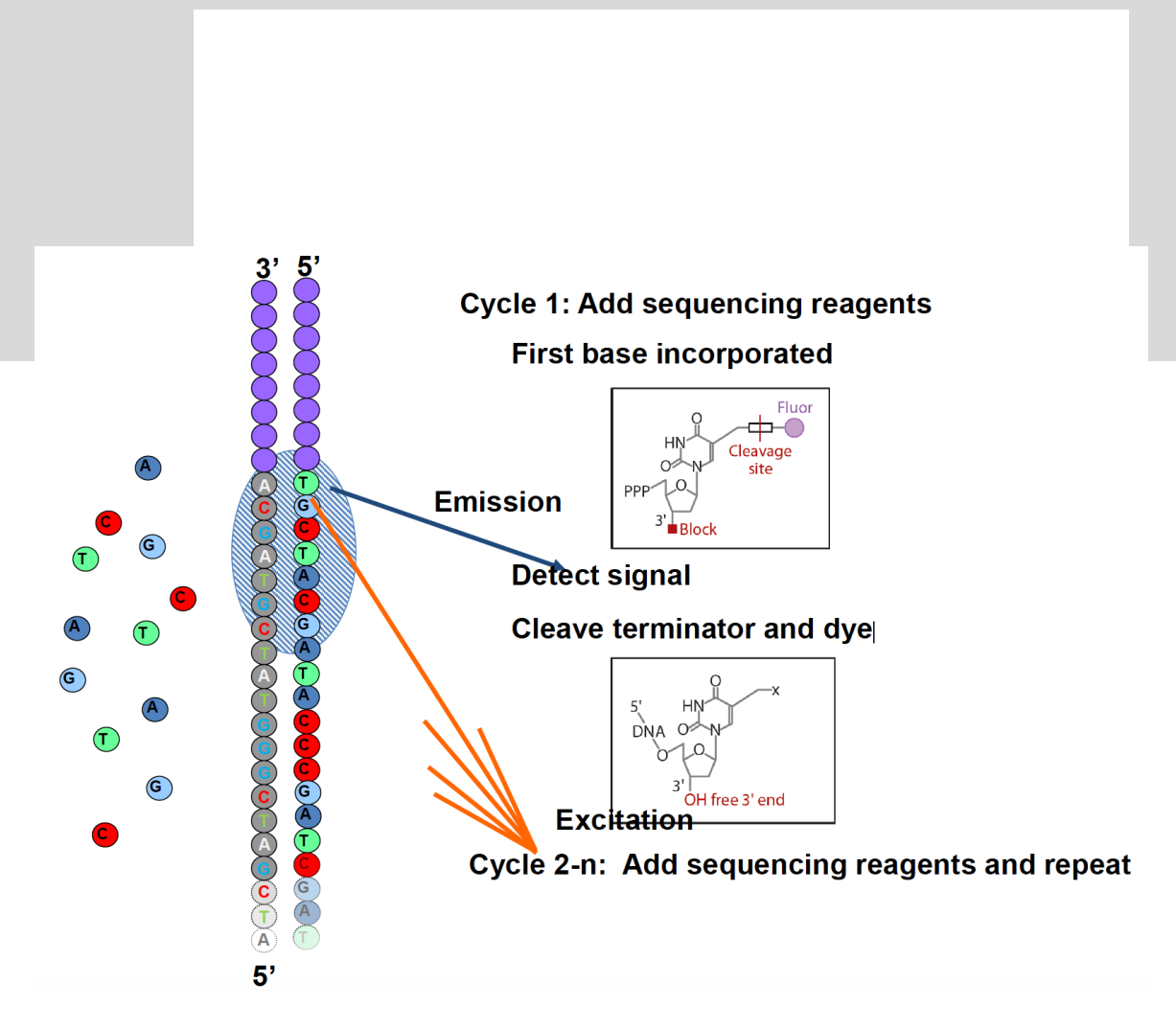

Sekvenační pokrytí (**coverage)**

Pokrytí v sekvenování DNA je **počet jedinečných čtení**, která **zahrnují daný nukleotid** v referenční sekvenci.

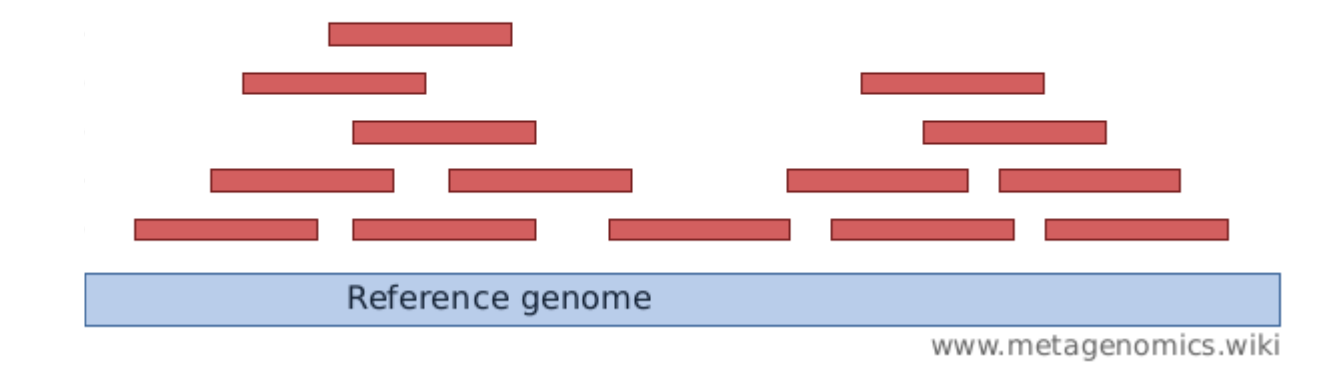

#### Hloubka pokrytí (**coverage depth**)

Jak silně je genom "pokryt" sekvenovanými fragmenty (krátké čtení)?

**Pokrytí na bázi** (per-base coverage) je průměrný počet, kolikrát byla sekvenována daná báze genomu (jinými slovy, kolik čtení ji pokrývá).

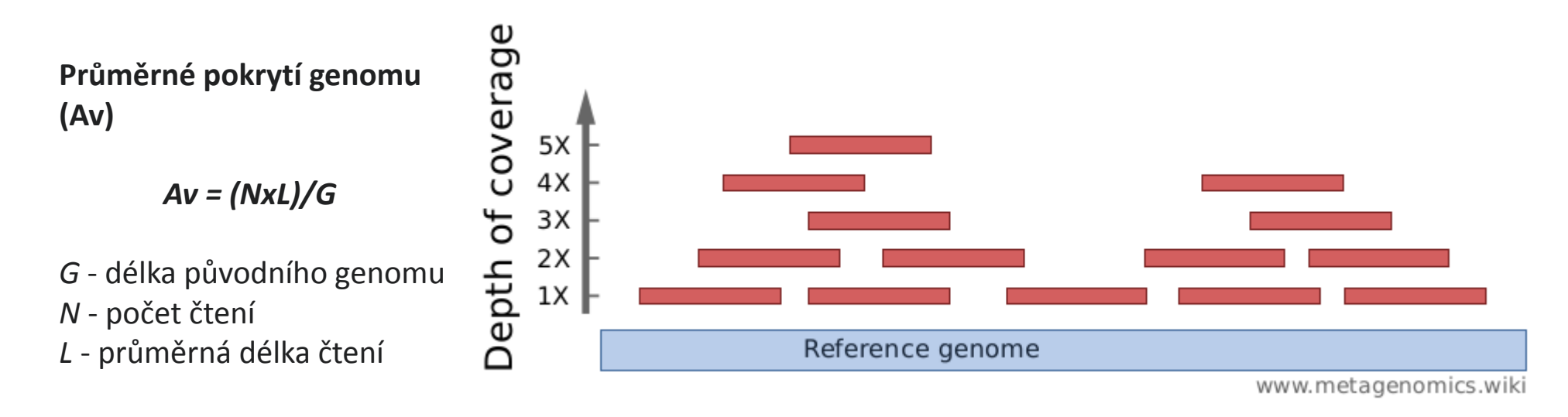

**Hloubka pokrytí genomu** se vypočítá jako počet bází všech krátkých čtení, která odpovídají genomu, podělené délkou tohoto genomu. Často se vyjadřuje jako 1X, 2X, 3X,... (1, 2 nebo 3násobné pokrytí).

#### Šířka krytí (**breadth of coverage**).

Jaká část genomu je "pokryta" krátkým čtením? Existují oblasti, které nejsou pokryty, a to ani jedním přečtením?

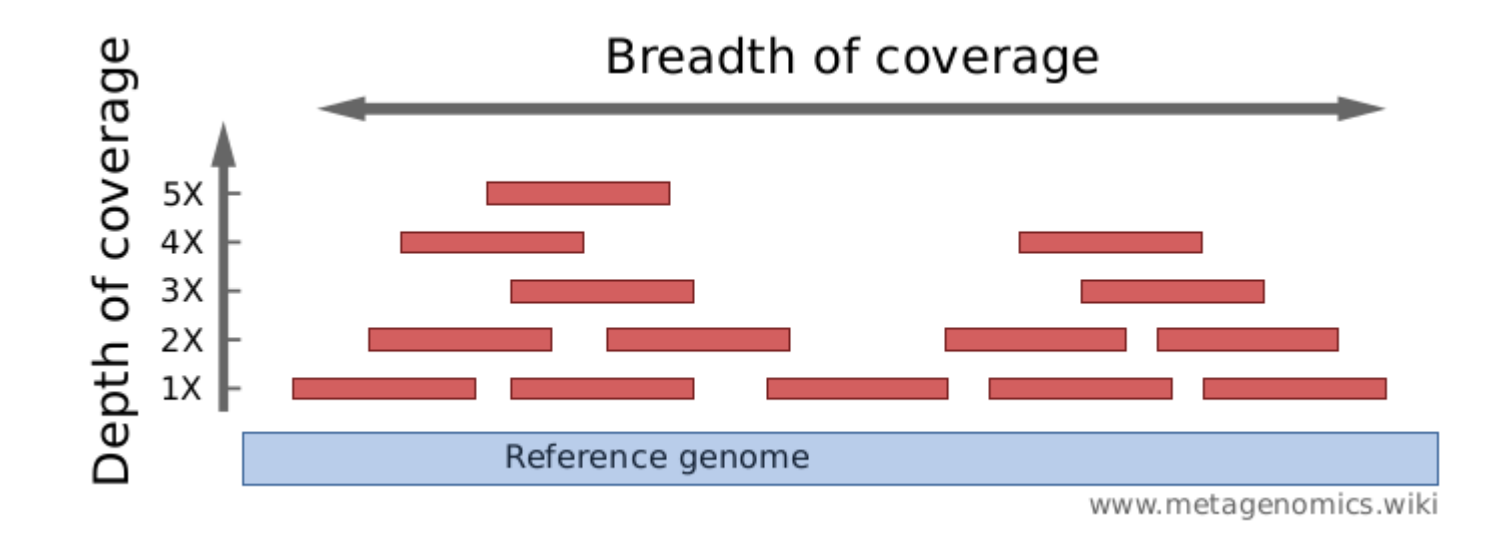

**Šířka krytí je procento bází referenčního genomu,** které jsou **pokryty určitou hloubkou**. Například: "90 % genomu je pokryto v hloubce 1X a stále 70 % je pokryto v hloubce 5X."

### Doporučení pr pokrytí

Určuje se na základě :

- Délky čtení
- Velikost genomu
- Aplikace
- Doporučení v literatuře
- Úrovně genové exprese
- Složitosti genomu, opakujících se oblastí

**Průměrné pokrytí genomu (Av)**

*Av = (NxL)/G*

*G* - délka původního genomu *N* - počet čtení *L* - průměrná délka čtení

• Chybovosti sekvenačního nástroje nebo metodologie

 $\Delta t$ 

• Algoritmu analýzy

# Doporučení pro pokrytí - DNA

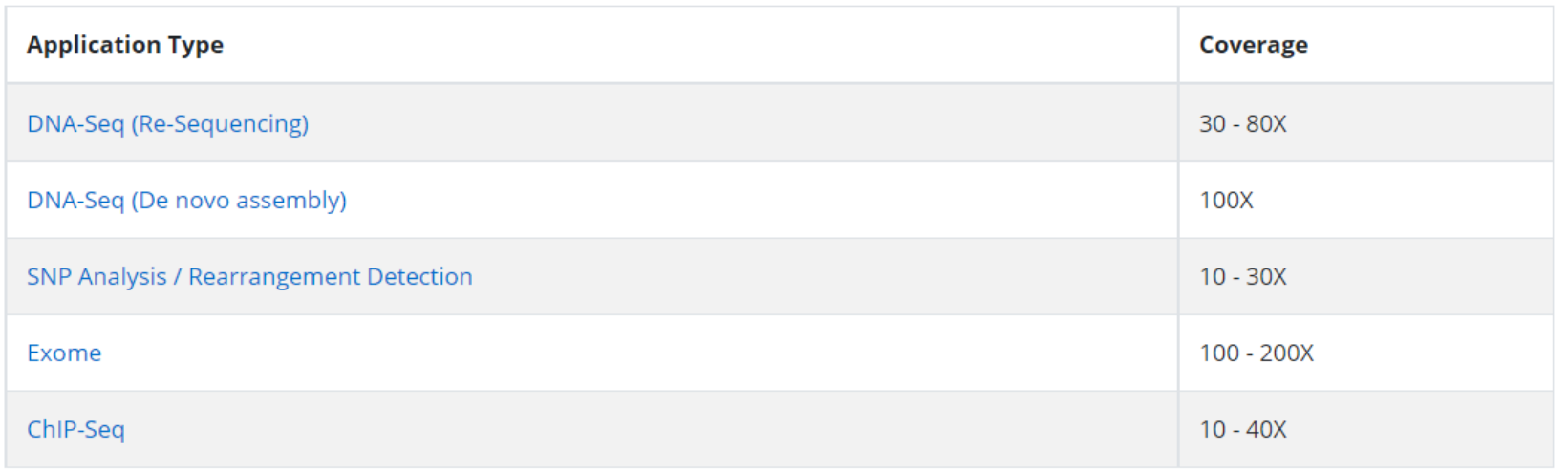

**Average coverage of the genome (Av)**

*Av = (NxL)/G*

*G* - length of the original genome *N* - number of reads *L* - average read length

# Doporučení pro pokrytí - RNA

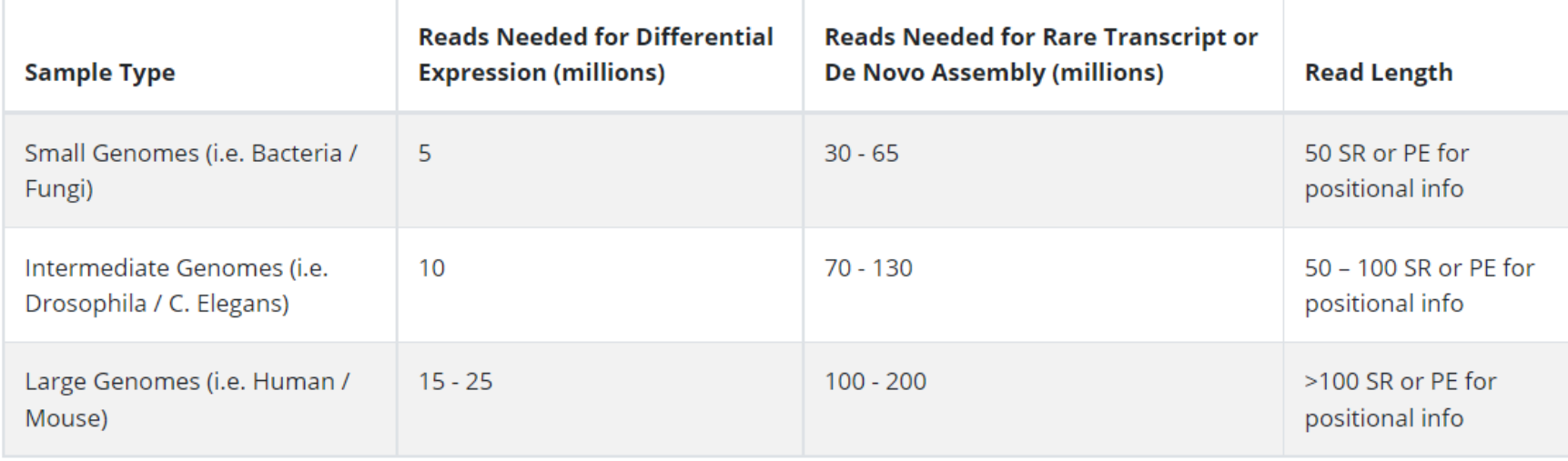

Různé transkripty jsou exprimovány na různých úrovních => více čtení bude zachyceno z vysoce exprimovaných genů Složitost transkriptomu, alternativní exprese, 3' související zkreslení a distribuce úrovní exprese ztěžují stanovení pokrytí.

PŘI VÝPOČTU POZOR ! Potřebujeme počítat s namapovanými čteními, ne s celkovým počtem čtení.

#### Doporučení pro pokrytí - dle aplikace

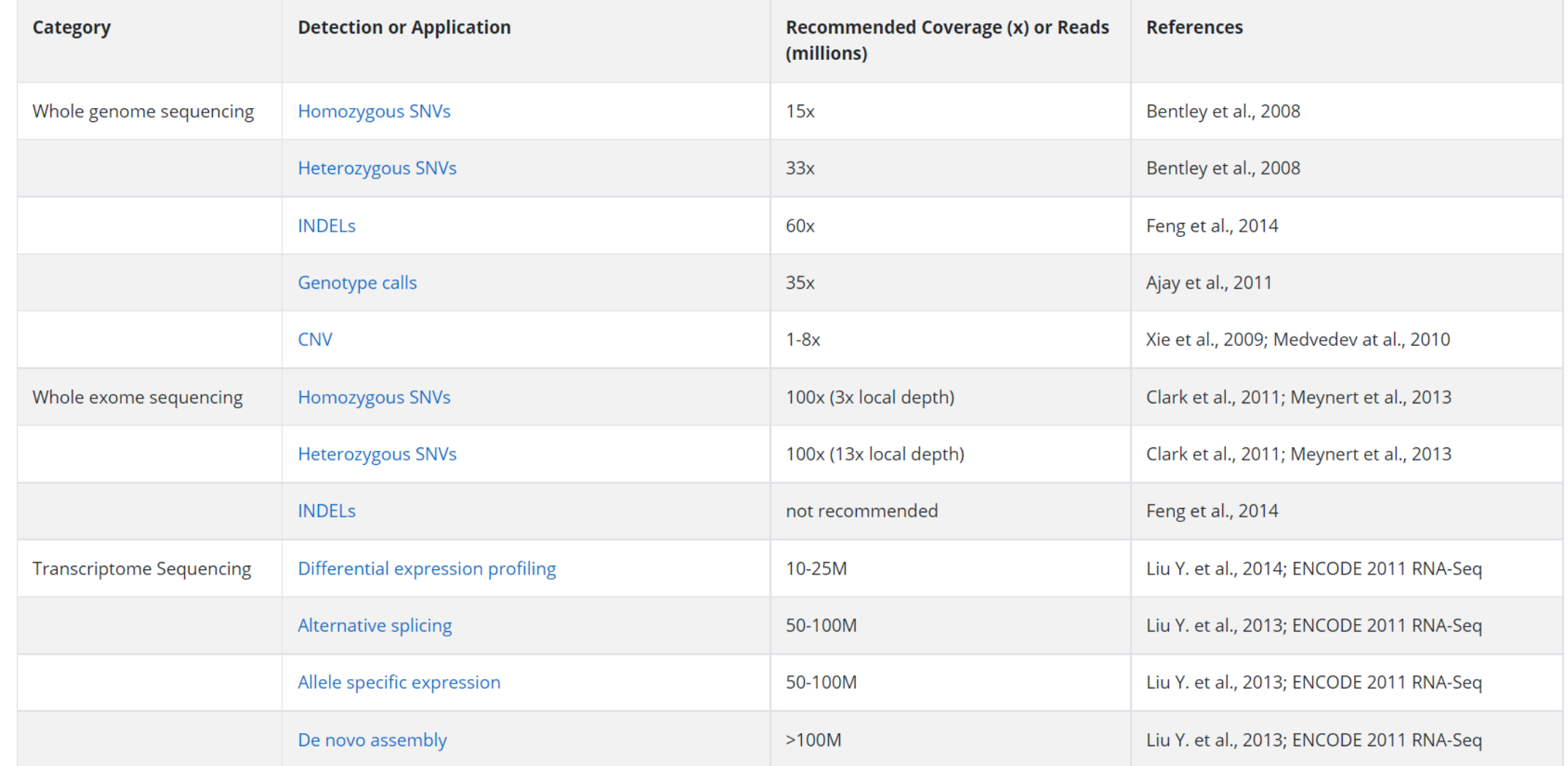

#### Doporučení pro pokrytí - dle aplikace

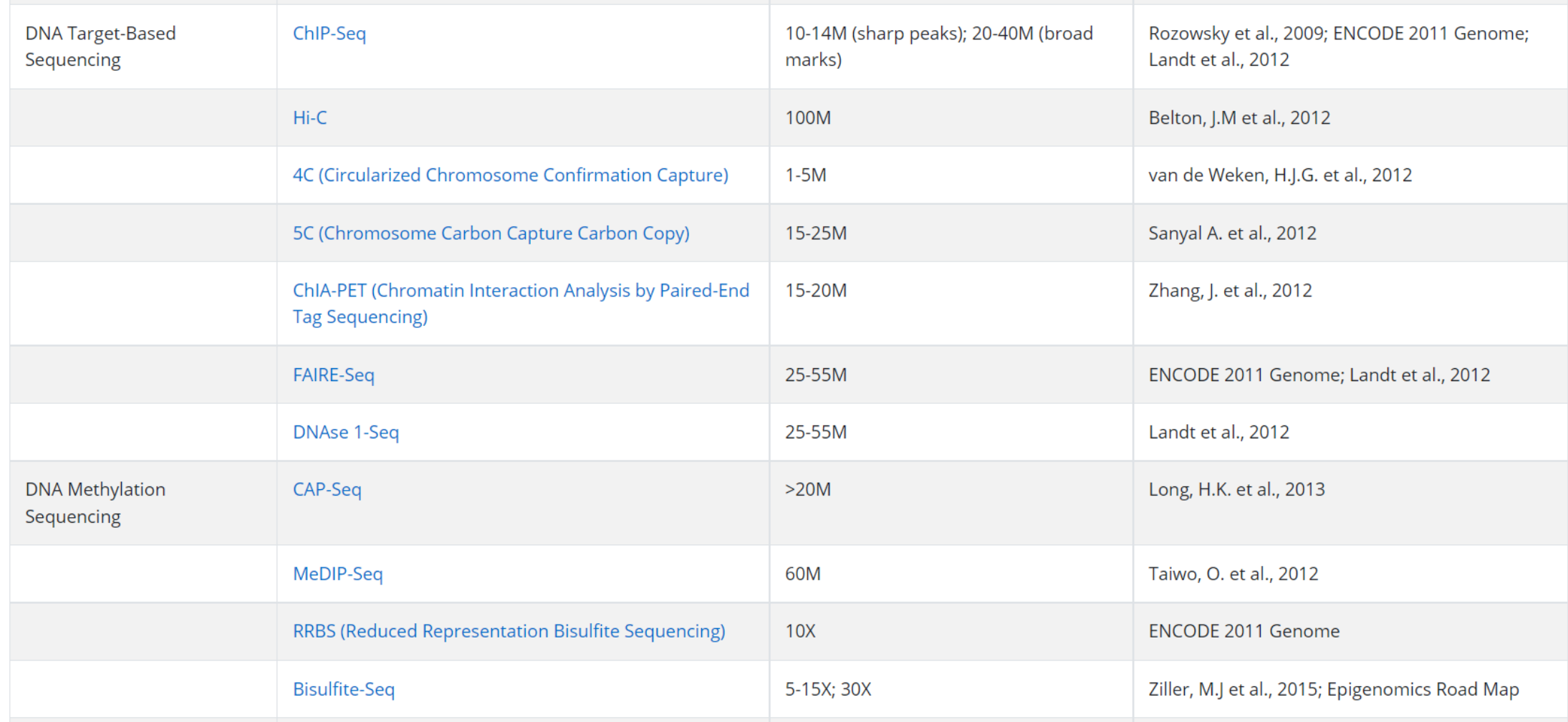

#### Doporučení pro pokrytí - dle aplikace

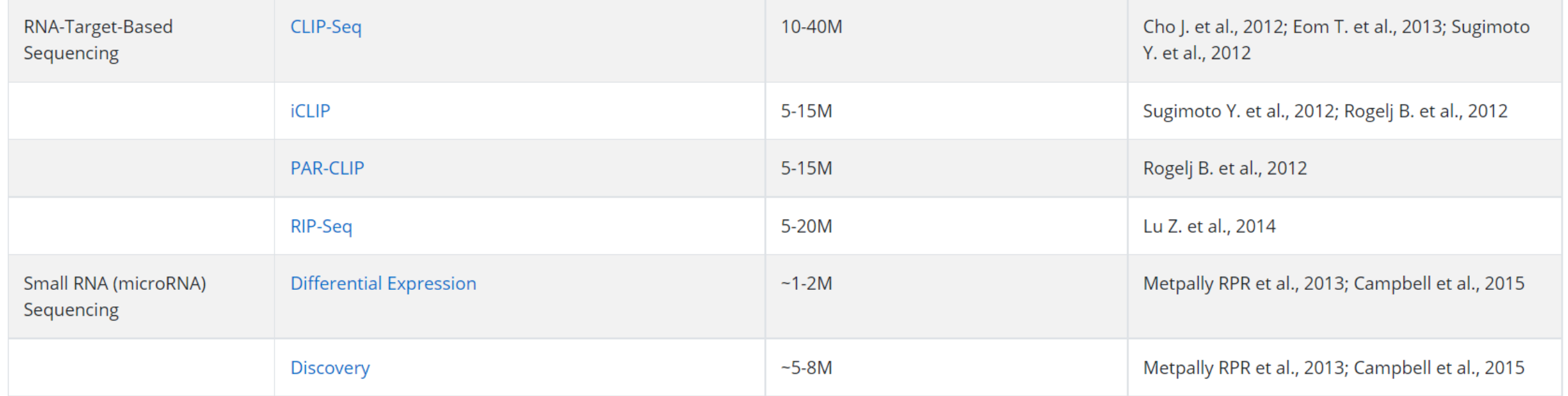

#### **Numbers of Single Reads by Instrument Manufacturer**

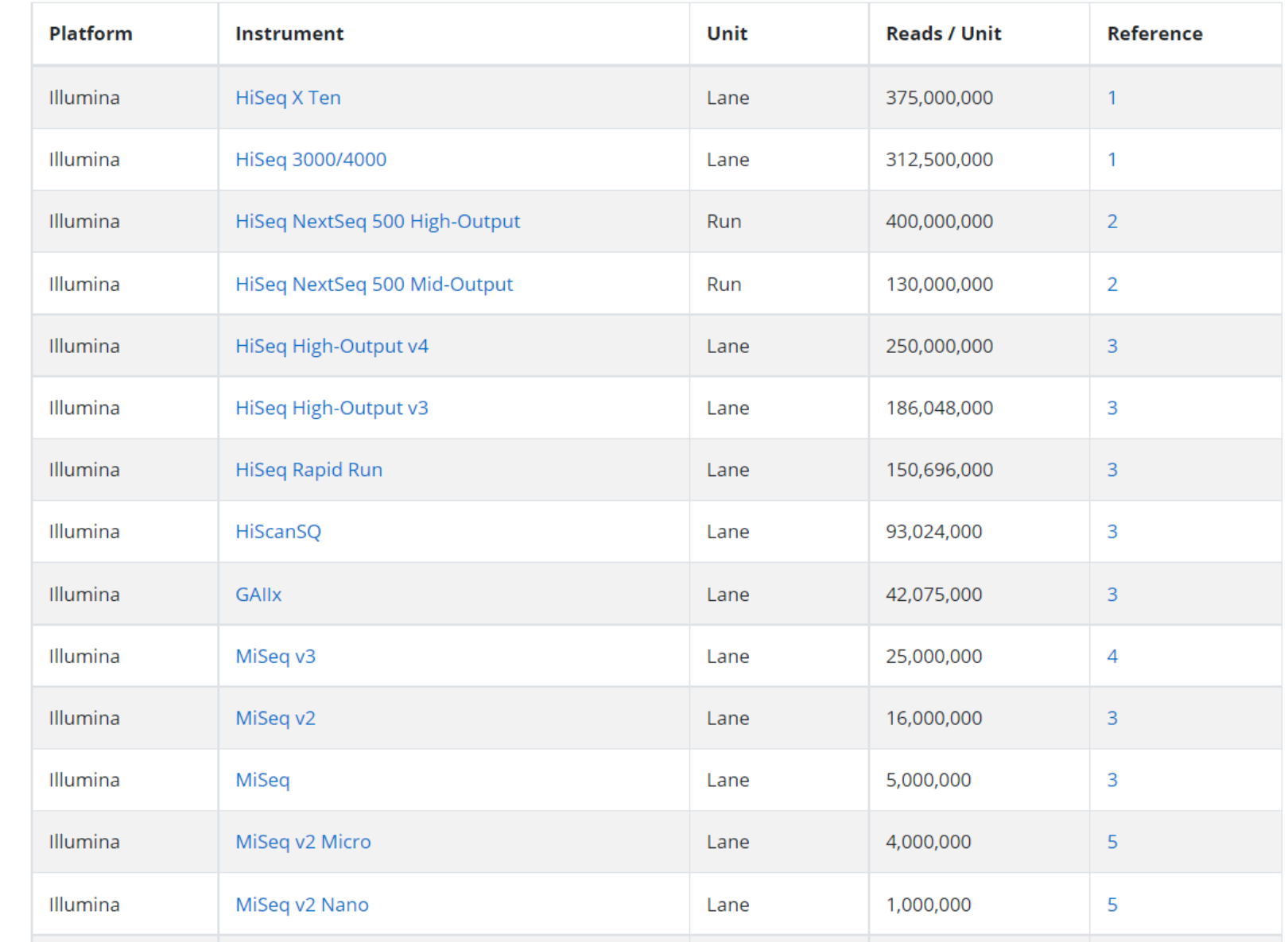

[Designing Next-Generation Sequencing Runs \(genohub.com\)](https://genohub.com/next-generation-sequencing-guide/)

# Kolik vzorků na běh?

Závisí od použité platformy a jejího maxima a požadovaného počtu čtení na vzorek (v milionech)

### Single nebo paired- end?

Single-end sekvencování

- Výhody: rychlé, levné
- Nevýhody: omezené použití
- Použití: obvykle postačuje pro studie, jejichž cílem je zjistit spíše počet molekul, než jejich typ, jako je RNA-Seq nebo ChIP-Seq

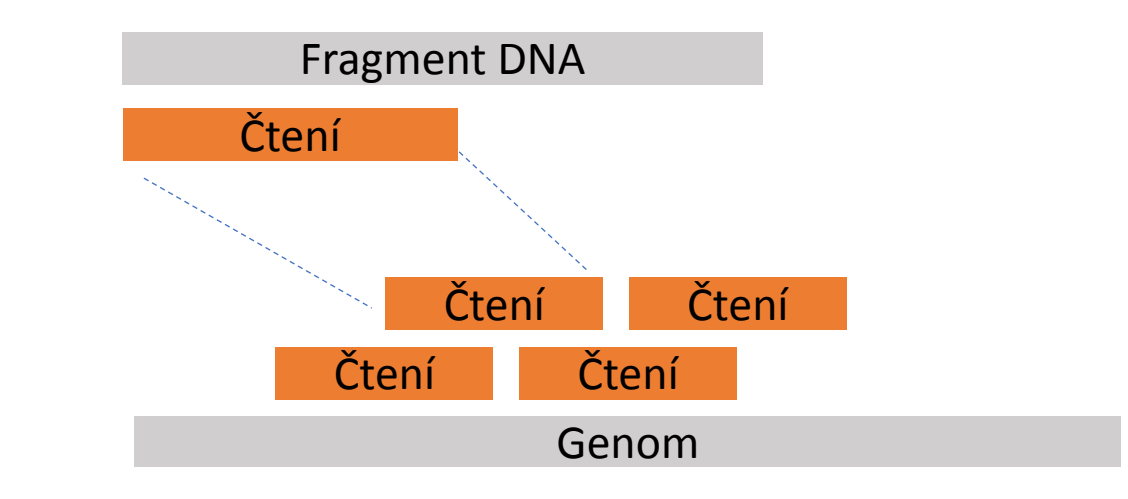

## Single nebo paired- end?

Paired-end sekvencování

- Výhody:
	- větší přesnost, v jednom běhu dvounásobný počet čtení na vzorek (větší kapacita) za méně než cena dvou sekvenačních běhů
- Nevýhody: pomalejší, dražší (relativně)
- Použití:
	- de novo sestavení genomu
	- Analýza strukturálních změn (delece, inzerce, inverze) a SNP
	- Studium sestřihových variant
	- Epigenetické modifikace (metylace)

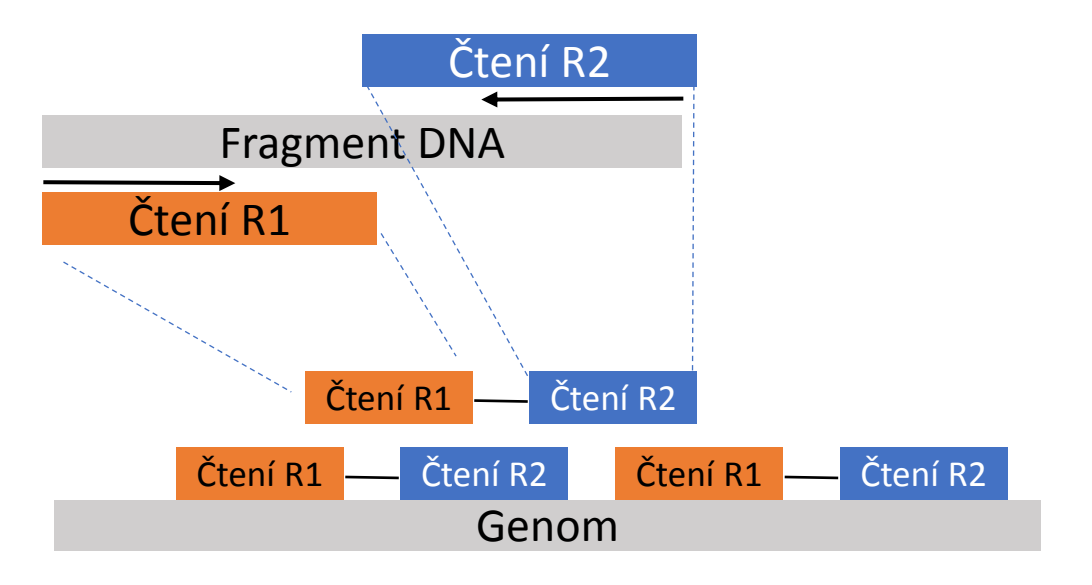

### Délka čtení

- Delší délky čtení poskytují přesnější informace o relativních pozicích bazí v genomu, jsou dražší než kratší.
- 50-75 cyklů je typicky dostačujících pro jednoduché mapování čtení do referenčního genomu a experimenty s kvantifikující třeba genovou expresi (RNA-Seq)
- Délky čtení větší nebo rovné 100 se typicky volí pro studie genomu nebo transkriptomu, které vyžadují větší **přesnost**
- **Přesná délka záleží na délce insertů!!!**

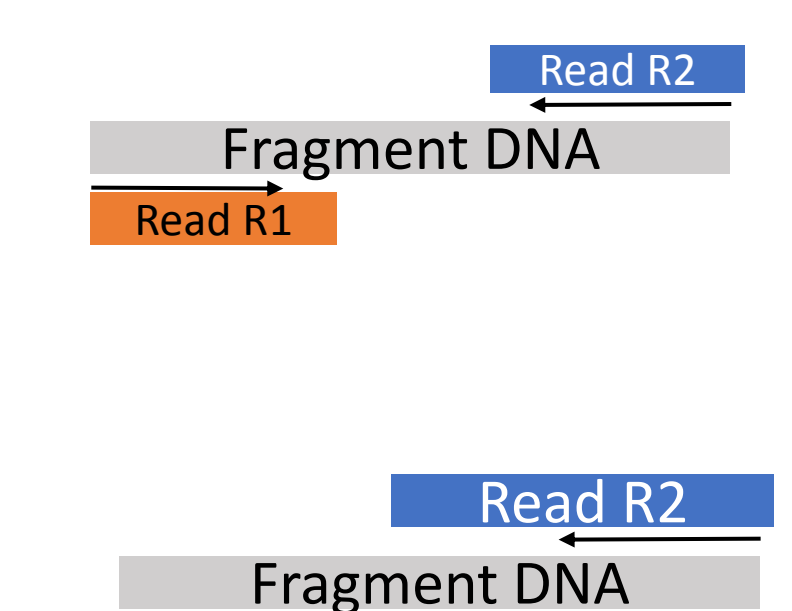

Read R1

#### Délka čtení a cílové fragmenty!

- Délka fragmentů by měla zhruba odpovídat délce čtení (v případě paired-end readů jejich součtu)
- Uniformita velikostí fragmentů je zásadní, protože délka čtení je omezená
- **Podstatně delší inzerty DNA** => některé části inzertů zůstanou **nesekvenované**.
- **Kratší než doporučené** => **neoptimální** využití sekvenačních činidel a zdrojů.
- Kombinace krátkých a dlouhých insertů => **snižuje efektivitu** sekvenování a představuje problémy při analýze dat.

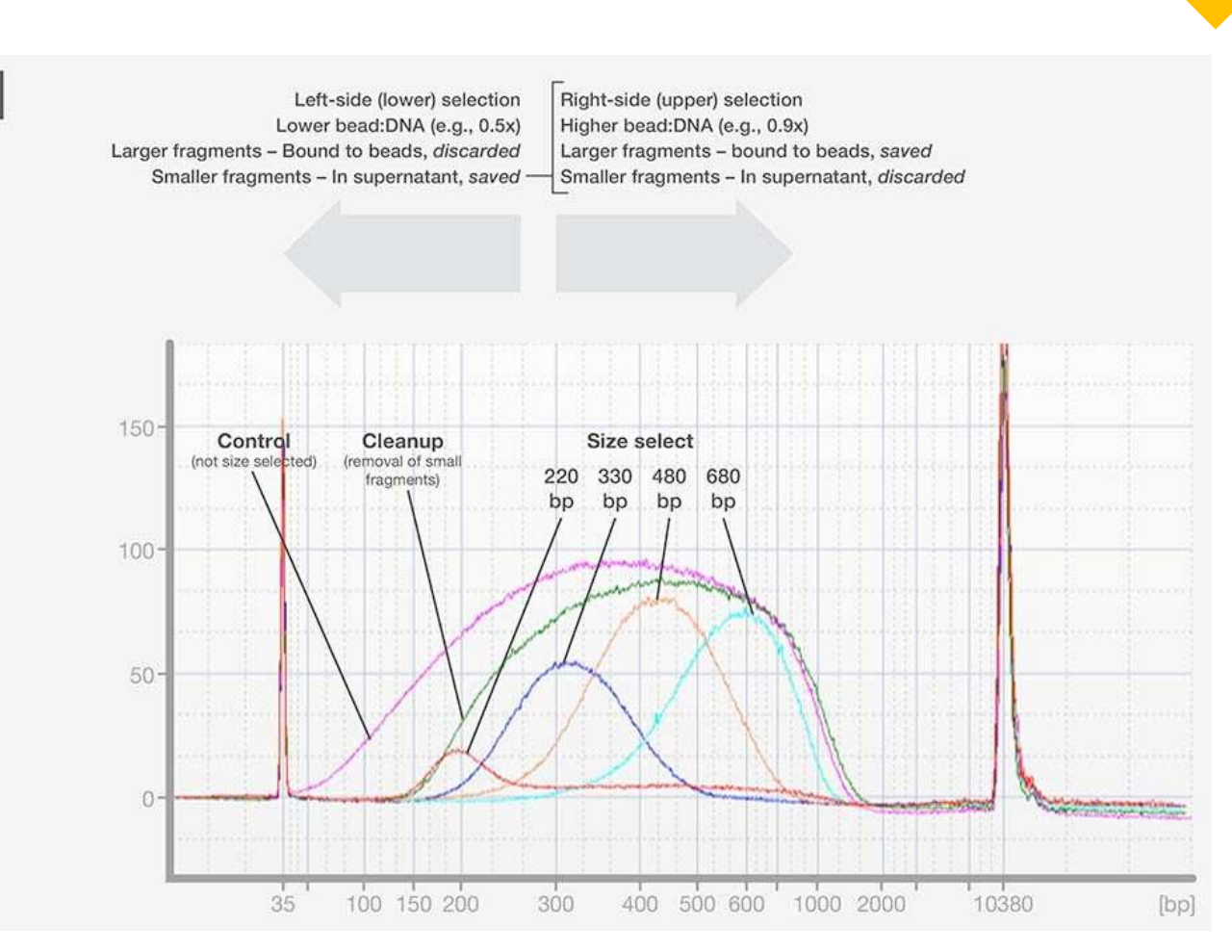

[Preparation of DNA Sequencing Libraries for Illumina Systems](https://www.thermofisher.com/cz/en/home/life-science/cloning/cloning-learning-center/invitrogen-school-of-molecular-biology/next-generation-sequencing/dna-sequencing-preparation-illumina.html)[—](https://www.thermofisher.com/cz/en/home/life-science/cloning/cloning-learning-center/invitrogen-school-of-molecular-biology/next-generation-sequencing/dna-sequencing-preparation-illumina.html)[6 Key Steps in the Workflow | Thermo Fisher Scientific -](https://www.thermofisher.com/cz/en/home/life-science/cloning/cloning-learning-center/invitrogen-school-of-molecular-biology/next-generation-sequencing/dna-sequencing-preparation-illumina.html) [CZ](https://www.thermofisher.com/cz/en/home/life-science/cloning/cloning-learning-center/invitrogen-school-of-molecular-biology/next-generation-sequencing/dna-sequencing-preparation-illumina.html)

# Délka čtení a cílové fragmenty!

#### Délka čtení je omezena sekvenační platformou a reagenčním kitem

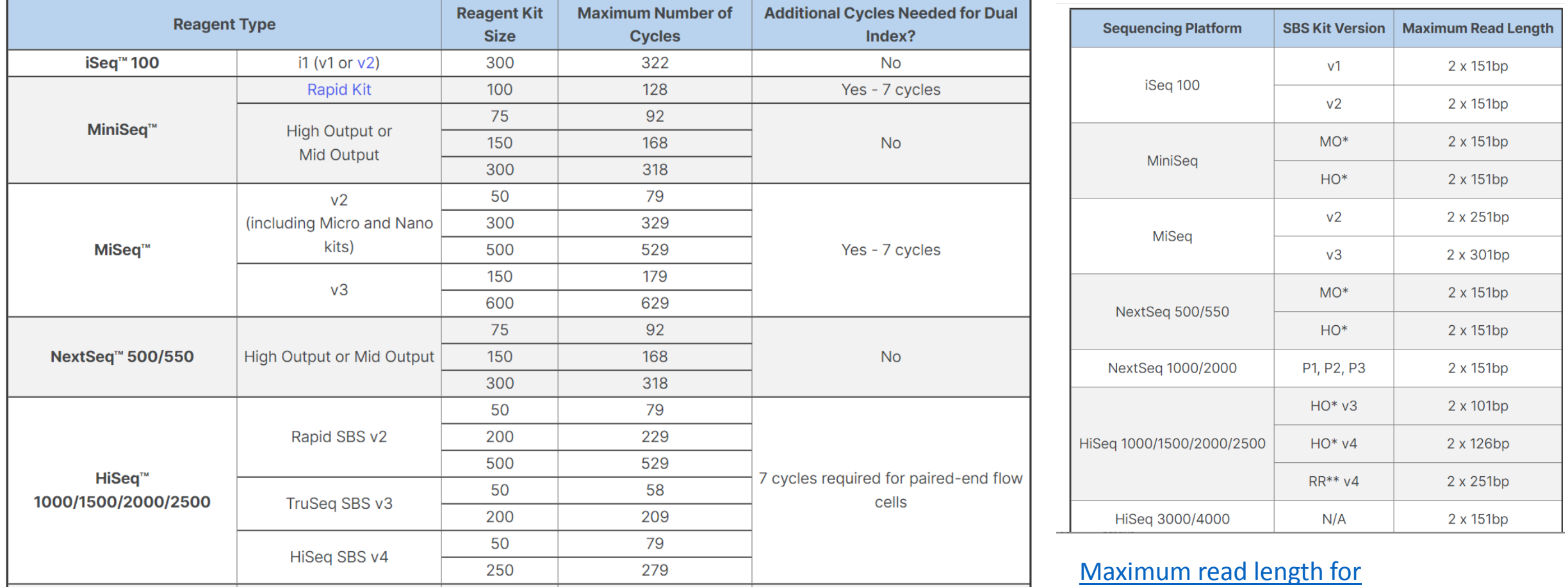

[Illumina sequencing platforms](https://support.illumina.com/bulletins/2020/04/maximum-read-length-for-illumina-sequencing-platforms.html)

#### [How many cycles of SBS chemistry are in my kit? \(illumina.com\)](https://support.illumina.com/bulletins/2016/10/how-many-cycles-of-sbs-chemistry-are-in-my-kit.html)

### Užitečné zdroje

- Praktické laboratorní tipy pro knihovny:
	- [Preparation of DNA Sequencing Libraries for Illumina Systems](https://www.thermofisher.com/cz/en/home/life-science/cloning/cloning-learning-center/invitrogen-school-of-molecular-biology/next-generation-sequencing/dna-sequencing-preparation-illumina.html) 6 Key Steps in the Workflow | [Thermo Fisher Scientific -](https://www.thermofisher.com/cz/en/home/life-science/cloning/cloning-learning-center/invitrogen-school-of-molecular-biology/next-generation-sequencing/dna-sequencing-preparation-illumina.html) [CZ](https://www.thermofisher.com/cz/en/home/life-science/cloning/cloning-learning-center/invitrogen-school-of-molecular-biology/next-generation-sequencing/dna-sequencing-preparation-illumina.html)
- Praktické tipy pro nastavení sekvenačního běhu:
	- [Designing Next-Generation Sequencing Runs \(genohub.com\)](https://genohub.com/next-generation-sequencing-guide/)
	- [Optimizing Cluster Density on Illumina Sequencing Systems](https://www.illumina.com/content/dam/illumina-marketing/documents/products/other/miseq-overclustering-primer-770-2014-038.pdf)
- Indexed sequencing Illumina guide:
	- [Indexed Sequencing Overview Guide \(15057455\) \(ox.ac.uk\)](https://www.ogc.ox.ac.uk/wp-content/uploads/2017/09/indexed-sequencing-overview-guide-15057455-03.pdf)
- Další zdroje
	- [Sequencing depth and coverage: key considerations in genomic analyses | Nature Reviews](https://www.nature.com/articles/nrg3642)  **[Genetics](https://www.nature.com/articles/nrg3642)**